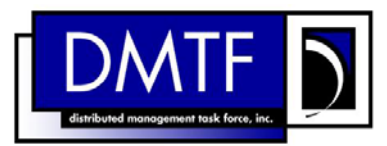

2 3 4 **Document Number: DSP0825 Date: 2009-06-04 Version: 1.0.0** 

- 5 **Shared Device Management Profile SM CLP**
- 6 **Mapping Specification**

1

- 7 **Document Type: Specification**
- 8 **Document Status: DMTF Standard**
- 9 **Document Language: E**
- 10
- 11 | Copyright notice 12 Copyright © 2006, 2009 Distributed Management Task Force, Inc. (DMTF). All rights reserved. 13 14 15 16 17 18 19 20 21 22 23 24 25 26 27 28 29 DMTF is a not-for-profit association of industry members dedicated to promoting enterprise and systems management and interoperability. Members and non-members may reproduce DMTF specifications and documents, provided that correct attribution is given. As DMTF specifications may be revised from time to time, the particular version and release date should always be noted. Implementation of certain elements of this standard or proposed standard may be subject to third party patent rights, including provisional patent rights (herein "patent rights"). DMTF makes no representations to users of the standard as to the existence of such rights, and is not responsible to recognize, disclose, or identify any or all such third party patent right, owners or claimants, nor for any incomplete or inaccurate identification or disclosure of such rights, owners or claimants. DMTF shall have no liability to any party, in any manner or circumstance, under any legal theory whatsoever, for failure to recognize, disclose, or identify any such third party patent rights, or for such party's reliance on the standard or incorporation thereof in its product, protocols or testing procedures. DMTF shall have no liability to any party implementing such standard, whether such implementation is foreseeable or not, nor to any patent owner or claimant, and shall have no liability or responsibility for costs or losses incurred if a standard is withdrawn or modified after publication, and shall be indemnified and held harmless by any party implementing the standard from any and all claims of infringement by a patent owner for such implementations.
- 30 For information about patents held by third-parties which have notified the DMTF that, in their opinion,
- 31 such patent may relate to or impact implementations of DMTF standards, visit
- 32 <http://www.dmtf.org/about/policies/disclosures.php>.

# **CONTENTS**

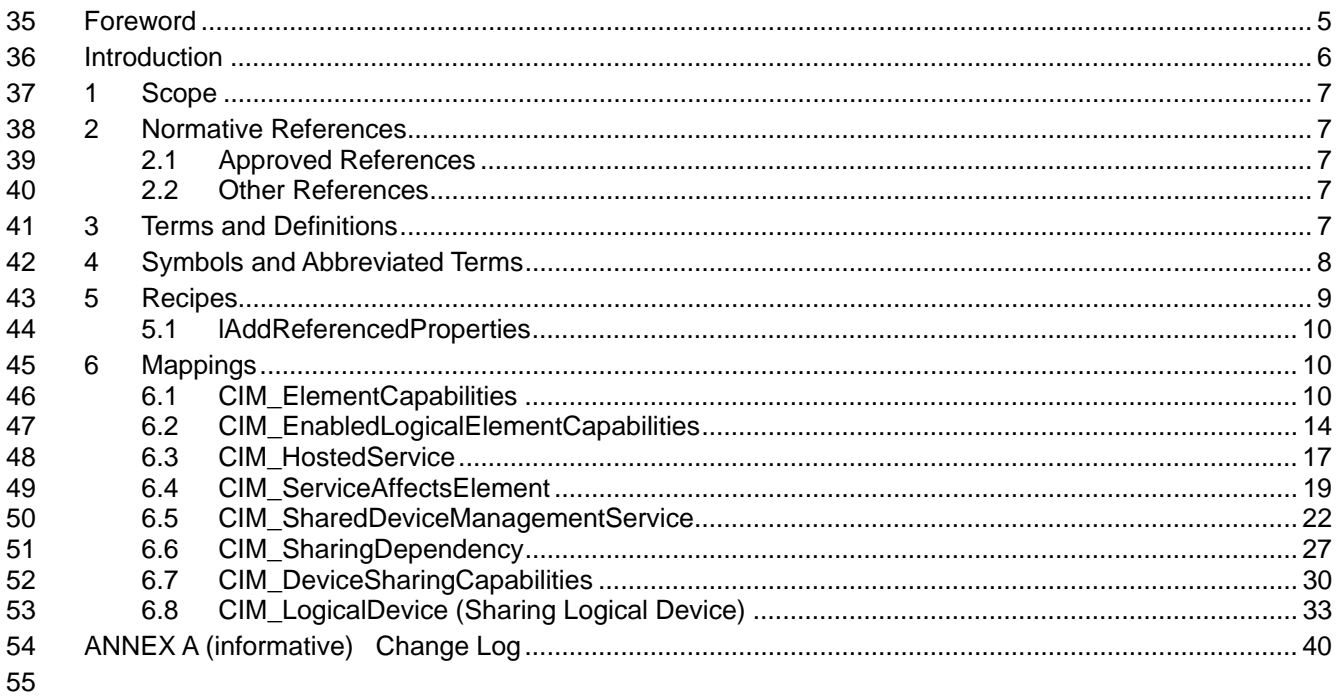

#### **Tables** 56

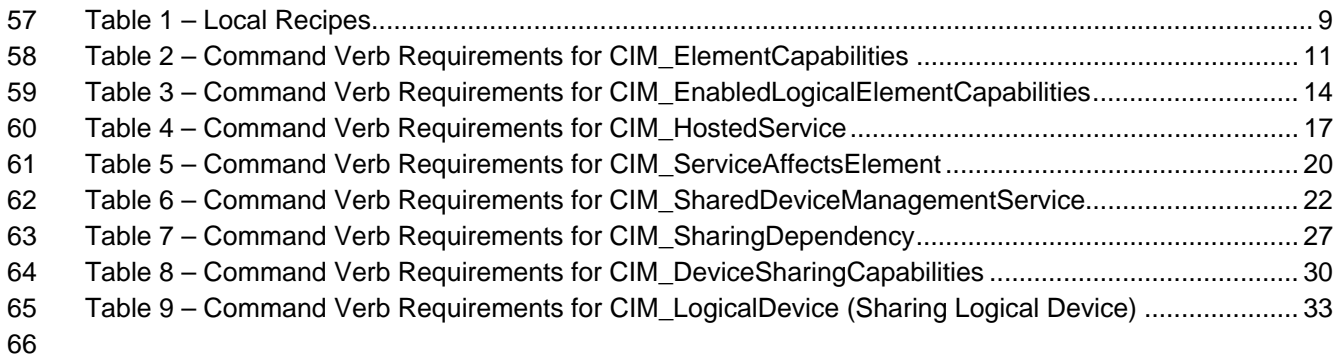

## <span id="page-4-0"></span>68 Foreword

69 70 The *Shared Device Management Profile SM CLP Mapping Specification* (DSP0825) was prepared by the Server Management Working Group.

#### 71 **Conventions**

72 The pseudo-code conventions utilized in this document are the Recipe Conventions as defined in SNIA 73 **SMI-S 1.1.0**, section 7.6.

#### 74 **Acknowledgements**

- 75 76 The authors wish to acknowledge the following participants from the DMTF Server Management Working Group:
- 77 • Aaron Merkin – IBM
- 78 • Jon Hass – Dell
- 79 • Khachatur Papanyan – Dell
- 80 • Enoch Suen – Dell
- 81 • Jeff Hilland – HP
- 82 • Christina Shaw – HP
- 83 • Perry Vincent – Intel
- 84 • John Leung – Intel

85

# <span id="page-5-0"></span>86 Introduction

87 This document defines the SM CLP mapping for CIM elements described in the *[Shared Device](#page-6-0)* 

*[Management Profile](#page-6-0)*. The information in this specification, combined with the *SM CLP-to-CIM Common*  88

Mapping Specification 1.0 ([DSP0216](#page-6-0)), is intended to be sufficient to implement SM CLP commands 89

relevant to the classes, properties and methods described in the *[Shared Device Management Profile](#page-6-0)* 90

using CIM operations. 91

92 The target audience for this specification is implementers of the SM CLP support for the *[Shared Device](#page-6-0)*  93 *[Management Profile](#page-6-0)*.

## <span id="page-6-0"></span>**Shared Device Management Profile SM CLP Mapping Specification**  95

## 96 **1 Scope**

- 97 This specification contains the requirements for an implementation of the SM CLP to provide access to,
- 98 and implement the behaviors of, the *[Shared Device Management Profile](#page-6-0)*.

## 99 **2 Normative References**

- 100 The following referenced documents are indispensable for the application of this document. For dated
- 101 102 references, only the edition cited applies. For undated references, the latest edition of the referenced
- document (including any amendments) applies.

## 103 **2.1 Approved References**

- 104 DMTF DSP1021, *Shared Device Management Profile 1.0*,
- 105 [http://www.dmtf.org/standards/published\\_documents/DSP1021\\_1.0.pdf](http://www.dmtf.org/standards/published_documents/DSP1021_1.0.pdf)
- 106 DMTF DSP0216, *SM CLP-to-CIM Common Mapping Specification 1.0*, 107 [http://www.dmtf.org/standards/published\\_documents/DSP0216\\_1.0.pdf](http://www.dmtf.org/standards/published_documents/DSP0216_1.0.pdf)
- 108 SNIA, *Storage Management Initiative Specification (SMI-S) 1.1.0*,
- 109 [http://www.snia.org/tech\\_activities/standards/curr\\_standards/smi](http://www.snia.org/tech_activities/standards/curr_standards/smi)

## 110 **2.2 Other References**

- 111 ISO/IEC Directives, Part 2, *Rules for the structure and drafting of International Standards*,
- 112 <http://isotc.iso.org/livelink/livelink.exe?func=ll&objId=4230456&objAction=browse&sort=subtype>

## 113 **3 Terms and Definitions**

- 114 For the purposes of this document, the following terms and definitions apply.
- 115 **3.1**
- 116 **can**
- 117 used for statements of possibility and capability, whether material, physical, or causal
- 118 **3.2**
- 119 **cannot**
- 120 used for statements of possibility and capability, whether material, physical or causal
- 121 **3.3**
- 122 **conditional**
- 123 indicates requirements to be followed strictly in order to conform to the document when the specified
- 124 conditions are met

<span id="page-7-0"></span>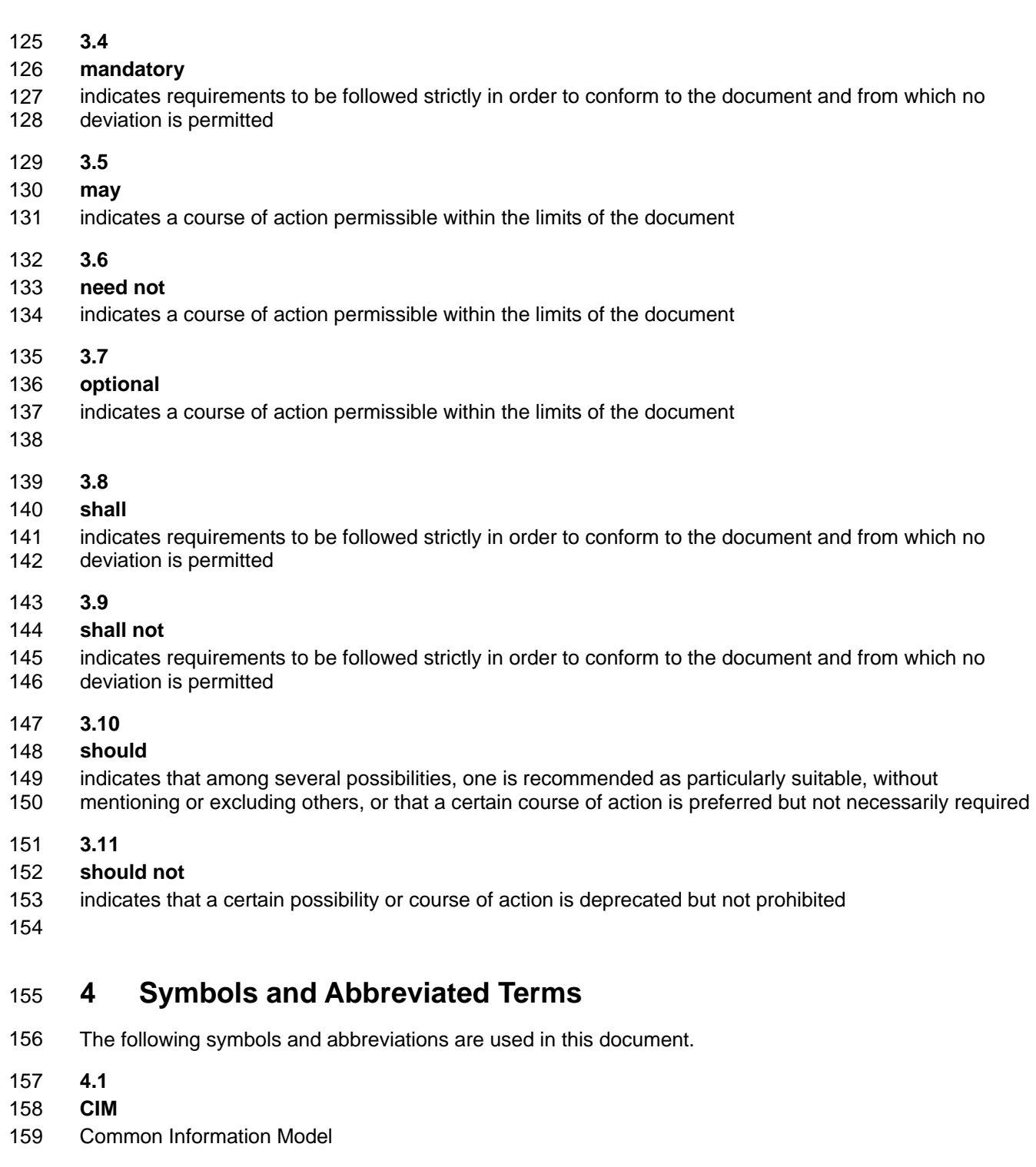

- 160 **4.2**
- 161 **CLP**
- 162 Command Line Protocol
- 163 **4.3**
- 164 **DMTF**
- 165 Distributed Management Task Force

<span id="page-8-0"></span>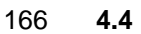

- 167 **IETF**
- 168 Internet Engineering Task Force
- 169 **4.5**
- 170 **SM**
- 171 Server Management
- 172 **4.6**
- 173 **SMI-S**
- 174 Storage Management Initiative Specification
- 175 **4.7**
- 176 **SNIA**
- 177 Storage Networking Industry Association

## 178 **5 Recipes**

- 179 The following is a list of the common recipes used by the mappings in this specification. For a definition of 180 each recipe, see [DSP0216.](#page-6-0)
- 181 • smOpAssociators
- 182 • smOpReferences
- 183 • smOpInvokeMethod
- 184 • smShowAssociationInstances
- 185 • smResetRSC
- 186 • smRequestStateChange
- 187 • smShowInstance
- 188 • &smEnd
- 189 • smProcessError
- 190 • smShowInstances
- 191 • smShowInstanceWithReferenceProperties
- 192 • smShowInstancesWithReferenceProperties

193 194 For convenience, [Table 1](#page-8-1) lists each recipe defined in this mapping which is used for more than one verb or class mapping.

<span id="page-8-1"></span>195

## **Table 1 – Local Recipes**

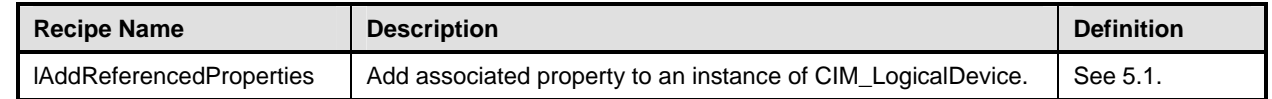

196 The following sections detail Local Recipes defined for use in this mapping.

<span id="page-9-0"></span>

# <span id="page-9-1"></span>197 **5.1 lAddReferencedProperties**

## 198 **5.1.1 Description**

199 Add the relevant associated properties to the instance of CIM\_LogicalDevice.

## 200 **5.1.2 Preconditions**

- 201 \$device contains the instance of CIM\_LogicalDevice to which associated properties should be added.
- 202 #all is true if the "-all" option was specified with the command; otherwise, #all is false.

## 203 **5.1.3 Pseudo Code**

```
204 sub lAddReferencedProperties($device, #ReferencedPropertyNames) { 
205 #propertylist[] = NULL; 
206 #Error = &smOpAssociators($device.GetObjectPath(), 
207 "CIM_SharingDependency", 
208 NULL, 
209 NULL, 
210 { "CurrentAccess" },
211 $associations);
212 if (0 != #Error.code) { 
213 ExamProcessOpError (#Error);
214 //includes &smEnd;
215 }
216 //only one allowed to be associated
217 $sharing dependency = $associations[0];218 $device.CurrentAccess = $sharingDependency.CurrentAccess;
219 #ReferencedPropertyNames = { "CurrentAccess" }; 
220 } //lAddReferencedProperties()
```
## 221 **6 Mappings**

222 The following sections detail the mapping of CLP verbs to CIM Operations for each CIM class defined in 223 the *[Shared Device Management Profile](#page-6-0)*.

## 224 **6.1 CIM\_ElementCapabilities**

225 The cd and help verbs shall be supported as described in [DSP0216.](#page-6-0)

226 227 228 229 [Table 2](#page-10-1) lists each SM CLP verb, the required level of support for the verb in conjunction with the target class, and, when appropriate, a cross-reference to the section detailing the mapping for the verb and target. [Table 2](#page-10-1) is for informational purposes only; in case of a conflict between [Table 2](#page-10-1) and requirements detailed in the following sections, the text detailed in the following sections supersedes the information in

230 [Table 2](#page-10-1).

<span id="page-10-1"></span>

<span id="page-10-0"></span>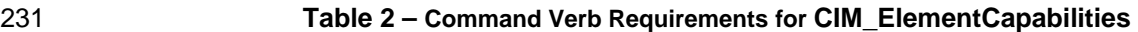

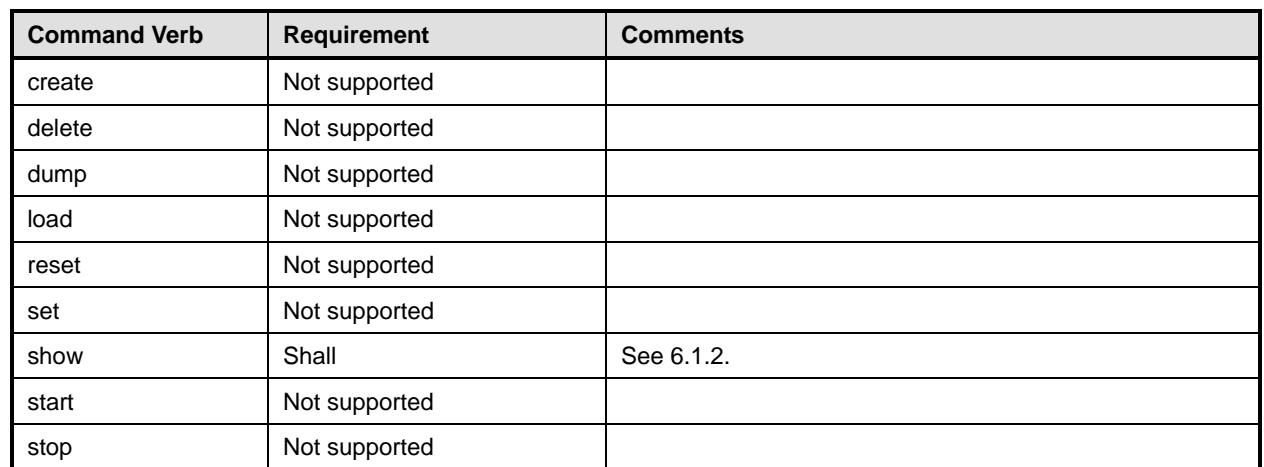

No mappings are defined for the following verbs for the specified target: create, delete, dump, load, 232

reset, set, start, and stop. 233

## 234 **6.1.1 Ordering of Results**

235 236 When results are returned for multiple instances of CIM\_ElementCapabilities, implementations shall utilize the following algorithm to produce the natural (that is, default) ordering:

237 Results for CIM ElementCapabilities are unordered; therefore, no algorithm is defined.

## <span id="page-10-2"></span>238 **6.1.2 Show**

- 239 This section describes how to implement the show verb when applied to an instance of
- 240 CIM ElementCapabilities. Implementations shall support the use of the show verb with
- 241 CIM\_ElementCapabilities.
- 242 243 The show command is used to display information about the CIM\_ElementCapabilities instance or instances.

## 244 **6.1.2.1 Show Multiple Instances – CIM\_DeviceSharingCapabilities Reference**

- 245 This command form is for the show verb applied to multiple instances. This command form corresponds
- 246 247 to a show command issued against CIM\_ElementCapabilities where the reference specified is to an instance of CIM\_DeviceSharingCapabilities.

## 248 **6.1.2.1.1 Command Form**

249 **show <CIM\_ElementCapabilities** *single instance***>** 

## 250 **6.1.2.1.2 CIM Requirements**

See CIM\_ElementCapabilities in the "CIM Elements" section of the *[Shared Device Management Profile](#page-6-0)* for the list of mandatory properties. 251 252

## 253 **6.1.2.1.3 Behavior Requirements**

## 254 **6.1.2.1.3.1 Preconditions**

255 256 \$instance contains the instance of CIM\_DeviceSharingCapabilities which is referenced by CIM\_ElementCapabilities.

## **6.1.2.1.3.2 Pseudo Code**

&smShowAssociationInstances ( "CIM\_ElementCapabilities", \$instance.getObjectPath() ); 259 & smEnd;

## **6.1.2.2 Show Multiple Instances – CIM\_EnabledLogicalElementCapabilities Reference**

 This command form is for the show verb applied to multiple instances. This command form corresponds to a show command issued against CIM\_ElementCapabilities where the reference specified is to an instance of CIM\_EnabledLogicalElementCapabilities.

## **6.1.2.2.1 Command Form**

**show <CIM\_ElementCapabilities** *single instance***>** 

## **6.1.2.2.2 CIM Requirements**

- See CIM\_ElementCapabilities in the "CIM Elements" section of the *[Shared Device Management Profile](#page-6-0)* for the list of mandatory properties.
- **6.1.2.2.3 Behavior Requirements**
- **6.1.2.2.3.1 Preconditions**
- \$instance contains the instance of CIM\_EnabledLogicalElementCapabilities which is referenced by CIM\_ElementCapabilities.
- **6.1.2.2.3.2 Pseudo Code**

&smShowAssociationInstances ( "CIM\_ElementCapabilities", \$instance.getObjectPath() );  $\&\text{smEnd}$ ;

## **6.1.2.3 Show a Single Instance – CIM\_LogicalDevice Reference**

 This command form is for the show verb applied to a single instance. This command form corresponds to a show command issued against CIM\_ElementCapabilities where the reference specified is to an instance of CIM\_LogicalDevice. An instance of CIM\_LogicalDevice is referenced by exactly one instance of CIM\_ElementCapabilities. Therefore, a single instance will be returned.

- **6.1.2.3.1 Command Form**
- **show <CIM\_ElementCapabilities** *single instance***>**

## **6.1.2.3.2 CIM Requirements**

- See CIM\_ElementCapabilities in the "CIM Elements" section of the *[Shared Device Management Profile](#page-6-0)* for the list of mandatory properties.
- **6.1.2.3.3 Behavior Requirements**

## **6.1.2.3.3.1 Preconditions**

- \$instance contains the instance of CIM\_LogicalDevice which is referenced by
- CIM\_ElementCapabilities.

## **6.1.2.3.3.2 Pseudo Code**

```
291 &smShowAssociationInstances ( "CIM ElementCapabilities", $instance.getObjectPath() );
292 &smEnd;
```
## 293 **6.1.2.4 Show a Single Instance – CIM\_SharedDeviceManagementService Reference**

- This command form is for the show verb applied to a single instance. This command form corresponds to 294
- a show command issued against CIM\_ElementCapabilities where the reference specified is to an 295
- instance of CIM\_SharedDeviceManagementService. An instance of 296
- CIM\_SharedDeviceManagementService is referenced by exactly one instance of 297
- CIM\_ElementCapabilities. Therefore, a single instance will be returned. 298

#### 299 **6.1.2.4.1 Command Form**

300 **show <CIM\_ElementCapabilities** *single instance***>** 

#### 301 **6.1.2.4.2 CIM Requirements**

- See CIM\_ElementCapabilities in the "CIM Elements" section of the *[Shared Device Management Profile](#page-6-0)* for the list of mandatory properties. 302 303
- 304 **6.1.2.4.3 Behavior Requirements**

#### 305 **6.1.2.4.3.1 Preconditions**

306 307 \$instance contains the instance of CIM\_SharedDeviceManagementService which is referenced by CIM\_ElementCapabilities.

#### 308 **6.1.2.4.3.2 Pseudo Code**

309 &smShowAssociationInstances ( "CIM\_ElementCapabilities", \$instance.getObjectPath() ); 310 & smEnd;

#### 311 **6.1.2.5 Show a Single Instance – Both References (CIM\_DeviceSharingCapabilities)**

312 313 314 This command form is for the show verb applied to a single instance. This command form corresponds to a show command issued against CIM\_ElementCapabilities where both references are specified and therefore the desired instance is unambiguously identified.

#### 315 **6.1.2.5.1 Command Form**

316 **show <CIM\_ElementCapabilities** *single instance***>** 

## 317 **6.1.2.5.2 CIM Requirements**

See CIM\_ElementCapabilities in the "CIM Elements" section of the *[Shared Device Management Profile](#page-6-0)* for the list of mandatory properties. 318 319

#### 320 **6.1.2.5.3 Behavior Requirements**

- 321 **6.1.2.5.3.1 Preconditions**
- 322 323 \$instanceA contains the instance of CIM\_DeviceSharingCapabilities which is referenced by CIM\_ElementCapabilities.
- 324 \$instanceB contains the instance of CIM\_LogicalDevice which is referenced by
- 325 CIM\_ElementCapabilities.

## 326 **6.1.2.5.3.2 Pseudo Code**

```
327 &smShowAssociationInstance ( "CIM_ElementCapabilities", $instanceA.getObjectPath(),<br>328 $instanceB.getObjectPath() );
            $instanceB.getObjectPath() );
```
329 &smEnd;

## **Shared Device Management Profile SM CLP Mapping Specification DSP0825**

## <span id="page-13-0"></span>330 **6.1.2.6 Show a Single Instance – Both References (CIM\_EnabledLogicalElementCapabilities)**

This command form is for the show verb applied to a single instance. This command form corresponds to 331

a show command issued against CIM\_ElementCapabilities where both references are specified and 332

therefore the desired instance is unambiguously identified. 333

## 334 **6.1.2.6.1 Command Form**

335 **show <CIM\_ElementCapabilities** *single instance***>** 

## 336 **6.1.2.6.2 CIM Requirements**

See CIM\_ElementCapabilities in the "CIM Elements" section of the *[Shared Device Management Profile](#page-6-0)* for the list of mandatory properties. 337 338

339 **6.1.2.6.3 Behavior Requirements**

## 340 **6.1.2.6.3.1 Preconditions**

341 342 \$instanceA contains the instance of CIM\_EnabledLogicalElementCapabilities which is referenced by CIM\_ElementCapabilities.

343 344 \$instanceB contains the instance of CIM\_SharedDeviceManagementService which is referenced by CIM\_ElementCapabilities.

## 345 **6.1.2.6.3.2 Pseudo Code**

346 &smShowAssociationInstance ( "CIM\_ElementCapabilities", \$instanceA.getObjectPath(),<br>347 \$instanceB.getObjectPath() ); \$instanceB.getObjectPath() ); 348 &smEnd;

# 349 **6.2 CIM\_EnabledLogicalElementCapabilities**

350 The cd and help verbs shall be supported as described in [DSP0216.](#page-6-0)

351 352 353 354 355 [Table 3](#page-13-1) lists each SM CLP verb, the required level of support for the verb in conjunction with instances of the target class, and, when appropriate, a cross-reference to the section detailing the mapping for the verb and target. [Table 3](#page-13-1) is for informational purposes only; in case of a conflict between [Table 3](#page-13-1) and requirements detailed in the following sections, the text detailed in the following sections supersedes the information in [Table 3](#page-13-1).

<span id="page-13-1"></span>356

## **Table 3 – Command Verb Requirements for CIM\_EnabledLogicalElementCapabilities**

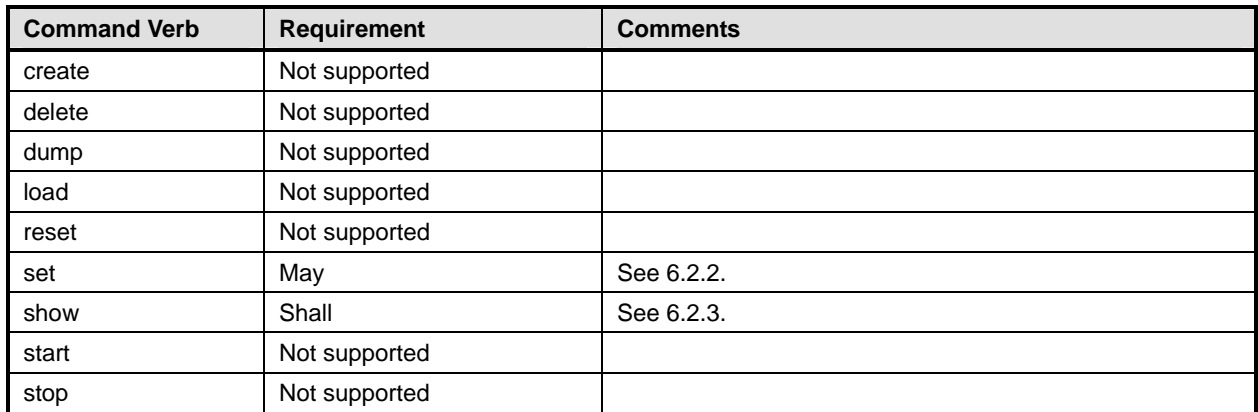

No mapping is defined for the following verbs for the specified target: create, delete, dump, load, 357

reset, set, start, and stop. 358

## 359 **6.2.1 Ordering of Results**

- When results are returned for multiple instances of CIM\_EnabledLogicalElementCapabilities, implementations shall utilize the following algorithm to produce the natural (that is, default) ordering: 360 361
- 362 363 • Results for CIM\_EnabledLogicalElementCapabilities are unordered; therefore, no algorithm is defined.

## <span id="page-14-0"></span>364 **6.2.2 Set**

- 365 This section describes how to implement the set verb when applied to an instance of
- 366 CIM\_EnabledLogicalElementCapabilities. Implementations may support the use of the set verb with
- 367 CIM\_EnabledLogicalElementCapabilities.

## 368 **6.2.2.1 General Usage of Set for a Single Property**

369 370 This command form corresponds to the general usage of the set verb to modify a single property of a target instance. This is the most common case.

371 372 The requirement for supporting modification of a property using this command form shall be equivalent to the requirement for supporting modification of the property using the ModifyInstance operation as defined 373 in the *[Shared Device Management Profile](#page-6-0)*.

#### 374 **6.2.2.1.1 Command Form**

375 **set <CIM\_EnabledLogicalElementCapabilities** *single instance***>**  376 **<propertyname>=<propertyvalue>** 

#### 377 **6.2.2.1.2 CIM Requirements**

- 378 See CIM\_EnabledLogicalElementCapabilities in the "CIM Elements" section of the *[Shared Device](#page-6-0)*
- 379 *[Management Profile](#page-6-0)* for the list of mandatory properties.

## 380 **6.2.2.1.3 Behavior Requirements**

```
381 $instance=<CIM_EnabledLogicalElementCapabilities single instance>
```

```
382 #propertyNames[] = {<propertyname>};
```

```
383 #propertyValues[] = {<propertyvalue>};
```

```
384 &smSetInstance ( $instance, #propertyNames[], #propertyValues[] ); 
385 &smEnd;
```
## 386 **6.2.2.2 General Usage of Set for Multiple Properties**

387 388 389 This command form corresponds to the general usage of the set verb to modify multiple properties of a target instance where there is not an explicit relationship between the properties. This is the most common case.

390 391 The requirement for supporting modification of a property using this command form shall be equivalent to the requirement for supporting modification of the property using the ModifyInstance operation as defined 392 in the *[Shared Device Management Profile](#page-6-0)*.

## 393 **6.2.2.2.1 Command Form**

#### 394 **set <CIM\_EnabledLogicalElementCapabilities** *single instance***>**  395 **<propertyname1>=<propertyvalue1><propertyname***n***>=<propertyvalue***n***>**

## **6.2.2.2.2 CIM Requirements**

397 See CIM\_EnabledLogicalElementCapabilities in the "CIM Elements" section of the *[Shared Device](#page-6-0)* 

*[Management Profile](#page-6-0)* for the list of mandatory properties.

## **6.2.2.2.3 Behavior Requirements**

```
400 $instance=<CIM_EnabledLogicalElementCapabilities single instance> 
401 #propertyNames[] = {<propertyname>}; 
402 for #i < n 
403 { 
404 #propertyNames[#i] = <propertname#i> 
405 #propertyValues[#i] = <propertyvalue#i> 
406 } 
407 &smSetInstance ( $instance, #propertyNames[], #propertyValues[] ); 
408 &smEnd;
```
## <span id="page-15-0"></span>**6.2.3 Show**

- This section describes how to implement the show verb when applied to an instance of
- CIM\_EnabledLogicalElementCapabilities. Implementations shall support the use of the show verb with
- CIM\_EnabledLogicalElementCapabilities.
- The show verb is used to display information about an instance or instances of the
- CIM\_EnabledLogicalElementCapabilities class.

## **6.2.3.1 Show a Single Instance**

- This command form is for the show verb applied to a single instance of
- CIM\_EnabledLogicalElementCapabilities.

## **6.2.3.1.1 Command Form**

**show <CIM\_EnabledLogicalElementCapabilities** *single instance***>** 

## **6.2.3.1.2 CIM Requirements**

421 See CIM\_EnabledLogicalElementCapabilities in the "CIM Elements" section of the *[Shared Device](#page-6-0)  [Management Profile](#page-6-0)* for the list of mandatory properties.

## **6.2.3.1.3 Behavior Requirements**

## **6.2.3.1.3.1 Preconditions**

 #all is true if the "-all" option was specified with the command; otherwise, #all is false.

## **6.2.3.1.3.2 Pseudo Code**

```
427 $instance=<CIM_EnabledLogicalElementCapabilities single instance> 
428 #propertylist[] = NULL; 
429 if ( false == #all )
430 { 
431 #propertylist[] = {//all mandatory non-key properties} 
432 } 
433 &smShowInstance ( $instance.getObjectPath(), #propertylist[] ); 
434 &smEnd;
```
## <span id="page-16-0"></span>435 **6.2.3.2 Show Multiple Instances**

- This command form is for the show verb applied to multiple instances of 436
- CIM\_EnabledLogicalElementCapabilities. This command form corresponds to UFsT-based selection 437
- within a capabilities collection. 438

## 439 **6.2.3.2.1 Command Form**

440 **show <CIM\_EnabledLogicalElementCapabilities** *multiple objects***>** 

## 441 **6.2.3.2.2 CIM Requirements**

442 See CIM\_EnabledLogicalElementCapabilities in the "CIM Elements" section of the *[Shared Device](#page-6-0)*  443 *[Management Profile](#page-6-0)* for the list of mandatory properties.

## 444 **6.2.3.2.3 Behavior Requirements**

## 445 **6.2.3.2.3.1 Preconditions**

- 446 \$containerInstance contains the instance of CIM\_ConcreteCollection for which the contained
- 447 448 CIM\_Capabilities instances are displayed. CIM\_Capabilities instances are addressed via an aggregating instance of CIM\_ConcreteCollection.
- 449 #all is true if the "-all" option was specified with the command; otherwise, #all is false.

## 450 **6.2.3.2.3.2 Pseudo Code**

```
451 #propertylist[] = NULL; 
452 if ( false == #all ) 
453 { 
454 #propertylist[] = \frac{1}{4} mandatory non-key properties};
455 } 
456 &smShowInstances ( "CIM_EnabledLogicalElementCapabilities", "CIM_MemberOfCollection", 
457 $containerInstance.getObjectPath(), #propertylist[] ); 
458 &smEnd;
```
## 459 **6.3 CIM\_HostedService**

460 The cd and help verbs shall be supported as described in [DSP0216.](#page-6-0)

461 462 463 464 465 [Table 4](#page-16-1) lists each SM CLP verb, the required level of support for the verb in conjunction with the target class, and, when appropriate, a cross-reference to the section detailing the mapping for the verb and target. [Table 4](#page-16-1) is for informational purposes only; in case of a conflict between [Table 4](#page-16-1) and requirements detailed in the following sections, the text detailed in the following sections supersedes the information in [Table 4](#page-16-1).

<span id="page-16-1"></span>466

## **Table 4 – Command Verb Requirements for CIM\_HostedService**

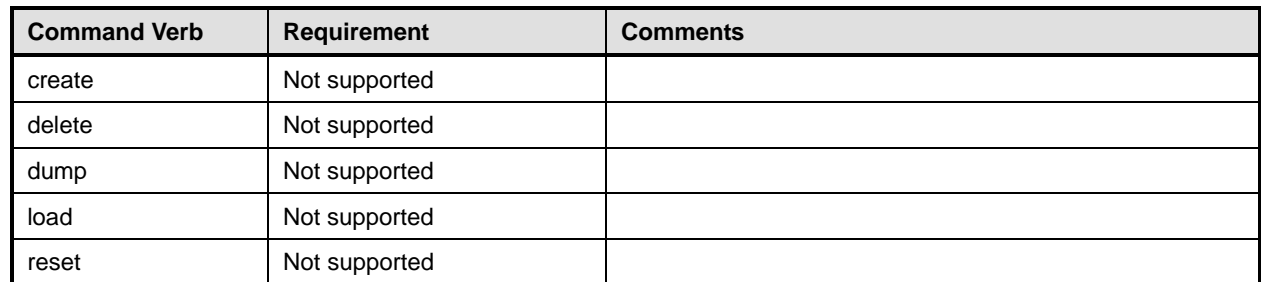

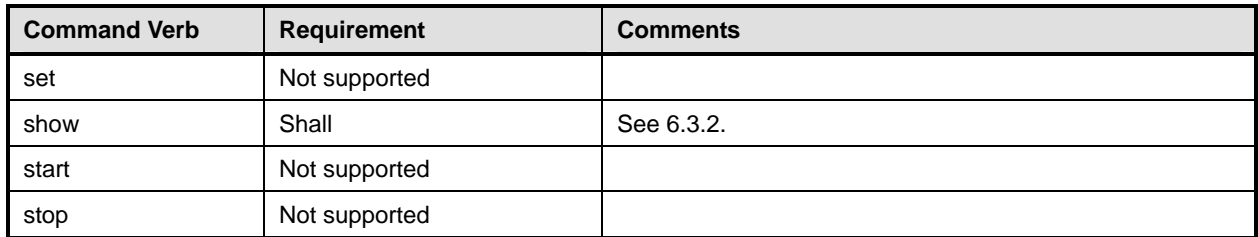

No mappings are defined for the following verbs for the specified target: create, delete, dump, load, 467

reset, set, start, and stop. 468

## 469 **6.3.1 Ordering of Results**

- 470 471 When results are returned for multiple instances of CIM\_HostedService, implementations shall utilize the following algorithm to produce the natural (that is, default) ordering:
- 472 Results for CIM HostedService are unordered; therefore, no algorithm is defined.

## <span id="page-17-0"></span>473 **6.3.2 Show**

- 474 This section describes how to implement the show verb when applied to an instance of
- 475 CIM HostedService. Implementations shall support the use of the show verb with CIM HostedService.
- 476 The show command is used to display information about the CIM HostedService instance or instances.

## 477 **6.3.2.1 Show Multiple Instances – CIM\_ComputerSystem Reference**

- 478 This command form is for the show verb applied to multiple instances. This command form corresponds
- 479 480 to a show command issued against CIM HostedService where only one reference is specified and the reference is to an instance of CIM\_ComputerSystem.

## 481 **6.3.2.1.1 Command Form**

482 **show <CIM\_HostedService** *multiple objects***>** 

## 483 **6.3.2.1.2 CIM Requirements**

See CIM\_HostedService in the "CIM Elements" section of the *[Shared Device Management Profile](#page-6-0)* for the list of mandatory properties. 484 485

## 486 **6.3.2.1.3 Behavior Requirements**

## 487 **6.3.2.1.3.1 Preconditions**

488 \$instance contains the instance of CIM\_ComputerSystem which is referenced by CIM\_HostedService.

## 489 **6.3.2.1.3.2 Pseudo Code**

```
490 &smShowAssociationInstances ( "CIM_HostedService", $instance.getObjectPath() ); 
491 &smEnd;
```
## 492 **6.3.2.2 Show a Single Instance – CIM\_SharedDeviceManagementService Reference**

493 494 495 This command form is for the show verb applied to a single instance. This command form corresponds to a show command issued against CIM HostedService where the reference specified is to an instance of CIM\_SharedDeviceManagementService. An instance of CIM\_SharedDeviceManagementService is

496 referenced by exactly one instance of CIM\_HostedService. Therefore, a single instance will be returned.

#### <span id="page-18-0"></span>**6.3.2.2.1 Command Form**

**show <CIM\_HostedService** *single instance***>** 

#### **6.3.2.2.2 CIM Requirements**

See CIM\_HostedService in the "CIM Elements" section of the *[Shared Device Management Profile](#page-6-0)* for the list of mandatory properties. 

#### **6.3.2.2.3 Behavior Requirements**

#### **6.3.2.2.3.1 Preconditions**

 \$instance contains the instance of CIM\_SharedDeviceManagementService which is referenced by CIM\_HostedService.

#### **6.3.2.2.3.2 Pseudo Code**

&smShowAssociationInstances ( "CIM\_HostedService", \$instance.getObjectPath() ); &smEnd;

#### **6.3.2.3 Show a Single Instance – Both References**

 This command form is for the show verb applied to a single instance. This command form corresponds to a show command issued against CIM\_HostedService where both references are specified and therefore the desired instance is unambiguously identified.

#### **6.3.2.3.1 Command Form**

**show <CIM\_HostedService** *single instance***>** 

#### **6.3.2.3.2 CIM Requirements**

- See CIM\_HostedService in the "CIM Elements" section of the *[Shared Device Management Profile](#page-6-0)* for the list of mandatory properties.
- **6.3.2.3.3 Behavior Requirements**

## **6.3.2.3.3.1 Preconditions**

- \$instanceA contains the instance of CIM\_ComputerSystem which is referenced by
- CIM\_HostedService.
- \$instanceB contains the instance of CIM\_SharedDeviceManagementService which is referenced by CIM\_HostedService.

## **6.3.2.3.3.2 Pseudo Code**

```
525 &smShowAssociationInstance ( "CIM_HostedService", $instanceA.getObjectPath(),<br>526 SinstanceB.getObjectPath() );
            $instanceB.getObjectPath() );
527 &smEnd;
```
## **6.4 CIM\_ServiceAffectsElement**

- 529 The cd and help verbs shall be supported as described in [DSP0216.](#page-6-0)
- [Table 5](#page-19-1) lists each SM CLP verb, the required level of support for the verb in conjunction with the target
- class, and, when appropriate, a cross-reference to the section detailing the mapping for the verb and
- target. [Table 5](#page-19-1) is for informational purposes only; in case of a conflict between [Table 5](#page-19-1) and requirements
- <span id="page-19-0"></span>533 detailed in the following sections, the text detailed in the following sections supersedes the information in [Table 5](#page-19-1).
- <span id="page-19-1"></span>534

**Table 5 – Command Verb Requirements for CIM\_ServiceAffectsElement** 

| <b>Command Verb</b> | <b>Requirement</b> | <b>Comments</b> |
|---------------------|--------------------|-----------------|
| create              | Not supported      |                 |
| delete              | Not supported      |                 |
| dump                | Not supported      |                 |
| load                | Not supported      |                 |
| reset               | Not supported      |                 |
| set                 | Not supported      |                 |
| show                | Shall              | See 6.4.2.      |
| start               | Not supported      |                 |
| stop                | Not supported      |                 |

No mappings are defined for the following verbs for the specified target: create, delete, dump, load, reset, set, start, and stop. 536 537

## 538 **6.4.1 Ordering of Results**

539 540 When results are returned for multiple instances of CIM\_ServiceAffectsElement, implementations shall utilize the following algorithm to produce the natural (that is, default) ordering:

541 • Results for CIM\_ServiceAffectsElement are unordered; therefore, no algorithm is defined.

## <span id="page-19-2"></span>542 **6.4.2 Show**

- 543 This section describes how to implement the show verb when applied to an instance of
- 544 CIM\_ServiceAffectsElement. Implementations shall support the use of the show verb with
- 545 CIM\_ServiceAffectsElement.
- 546 547 The show command is used to display information about the CIM\_ServiceAffectsElement instance or instances.

## 548 **6.4.2.1 Show Multiple Instances – CIM\_SharedDeviceManagementService Reference**

549 550 551 This command form is for the show verb applied to multiple instances. This command form corresponds to a show command issued against CIM\_ServiceAffectsElement where only one reference is specified and the reference is to an instance of CIM\_SharedDeviceManagementService.

## 552 **6.4.2.1.1 Command Form**

553 **show <CIM\_ServiceAffectsElement** *multiple objects***>** 

## 554 **6.4.2.1.2 CIM Requirements**

See CIM\_ServiceAffectsElement in the "CIM Elements" section of the *[Shared Device Management Profile](#page-6-0)* for the list of mandatory properties. 555 556

## **6.4.2.1.3 Behavior Requirements**

## **6.4.2.1.3.1 Preconditions**

- \$instance contains the instance of CIM\_SharedDeviceManagementService which is referenced by CIM\_ServiceAffectsElement.
- #all is true if the "-all" option was specified with the command; otherwise, #all is false.

## **6.4.2.1.3.2 Pseudo Code**

```
563 #propertylist[] = NULL; 
564 if ( false == #all ) 
565 { 
566 #propertylist[] = {//all mandatory non-key properties}; 
567 } 
568 &smShowAssociationInstances ( "CIM_ServiceAffectsElement", $instance.getObjectPath(), 
569 #propertylist[] ); 
570 &smEnd;
```
## **6.4.2.2 Show Multiple Instances – CIM\_LogicalDevice Reference**

 This command form is for the show verb applied to a single instance. This command form corresponds to a show command issued against CIM\_ServiceAffectsElement where the reference specified is to an instance of CIM\_LogicalDevice.

## **6.4.2.2.1 Command Form**

**show <CIM\_ServiceAffectsElement** *single instance***>** 

## **6.4.2.2.2 CIM Requirements**

See CIM\_ServiceAffectsElement in the "CIM Elements" section of the *[Shared Device Management Profile](#page-6-0)* for the list of mandatory properties. Section 

## **6.4.2.2.3 Behavior Requirements**

## **6.4.2.2.3.1 Preconditions**

- \$instance contains the instance of CIM\_LogicalDevice which is referenced by
- CIM\_ServiceAffectsElement.
- #all is true if the "-all" option was specified with the command; otherwise, #all is false.

## **6.4.2.2.3.2 Pseudo Code**

```
586 #propertylist[] = NULL; 
587 if ( false == #all ) 
588 { 
589 #propertylist[] = {//all mandatory non-key properties}; 
590 } 
591 &smShowAssociationInstances ( "CIM_ServiceAffectsElement", $instance.getObjectPath(),<br>592 #propertylist[] );
          #propertylist[] );
593 &smEnd;
```
## **Shared Device Management Profile SM CLP Mapping Specification DSP0825**

## <span id="page-21-0"></span>594 **6.4.2.3 Show a Single Instance – Both References**

This command form is for the show verb applied to a single instance. This command form corresponds to a show command issued against CIM\_ServiceAffectsElement where both references are specified and 595 596

therefore the desired instance is unambiguously identified. 597

## 598 **6.4.2.3.1 Command Form**

599 **show <CIM\_ServiceAffectsElement** *single instance***>** 

#### 600 **6.4.2.3.2 CIM Requirements**

See CIM\_ServiceAffectsElement in the "CIM Elements" section of the *[Shared Device Management Profile](#page-6-0)* for the list of mandatory properties. 601 602

#### 603 **6.4.2.3.3 Behavior Requirements**

#### 604 **6.4.2.3.3.1 Preconditions**

605 606 \$instanceA contains the instance of CIM\_ServiceAvailableToElement which is referenced by CIM\_ServiceAffectsElement.

607 \$instanceB contains the instance of CIM\_LogicalDevice which is referenced by

608 CIM\_ServiceAffectsElement.

609 #all is true if the "-all" option was specified with the command; otherwise, #all is false.

## 610 **6.4.2.3.3.2 Pseudo Code**

```
611 #propertylist[] = NULL; 
612 if ( false == #all )
613 { 
614 \# propertylist[] = \frac{\frac{1}{3} - \frac{1}{3}}{1 - \frac{1}{3}} mandatory non-key properties};
615 } 
616 &smShowAssociationInstance ( "CIM_ServiceAffectsElement", $instanceA.getObjectPath(), 
617 $instanceB.getObjectPath(), #propertylist[] );
618 &smEnd;
```
## 619 **6.5 CIM\_SharedDeviceManagementService**

620 The cd and help verbs shall be supported as described in [DSP0216.](#page-6-0)

621 622 623 624 625 [Table 6](#page-21-1) lists each SM CLP verb, the required level of support for the verb in conjunction with the target class, and, when appropriate, a cross-reference to the section detailing the mapping for the verb and target. [Table 6](#page-21-1) is for informational purposes only; in case of a conflict between [Table 6](#page-21-1) and requirements detailed in the following sections, the text detailed in the following sections supersedes the information in [Table 6](#page-21-1).

<span id="page-21-1"></span>626

## **Table 6 – Command Verb Requirements for CIM\_SharedDeviceManagementService**

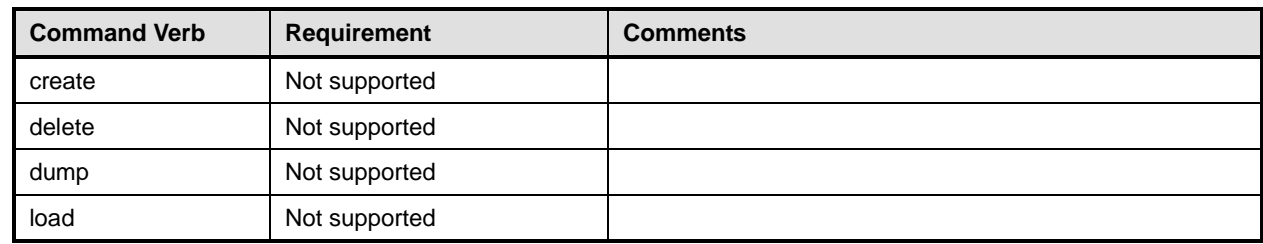

DSP0825 Shared Device Management Profile SM CLP Mapping Specification

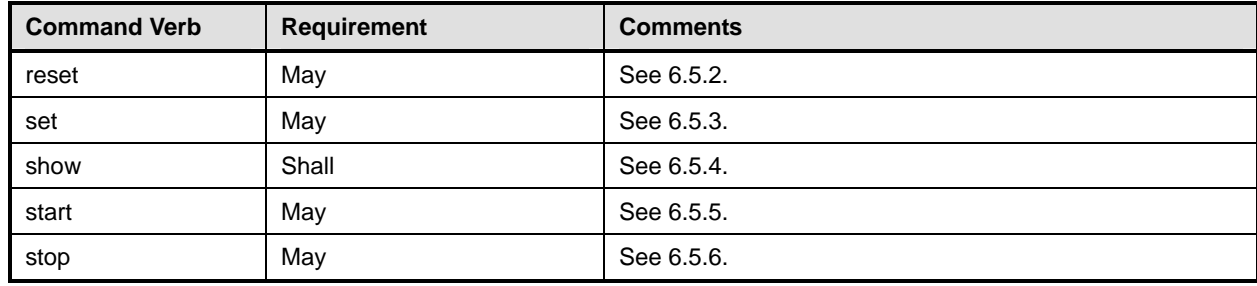

No mappings are defined for the following verbs for the specified target: create, delete, dump, and load. 627 628

## 629 **6.5.1 Ordering of Results**

- 630 When results are returned for multiple instances of CIM\_SharedDeviceManagementService,
- 631 implementations shall utilize the following algorithm to produce the natural (that is, default) ordering:
- 632 633 • Results for CIM\_SharedDeviceManagementService are unordered; therefore, no algorithm is defined.

## <span id="page-22-0"></span>634 **6.5.2 Reset**

- 635 This section describes how to implement the reset verb when applied to an instance of
- 636 637 CIM SharedDeviceManagementService. Implementations may support the use of the reset verb with CIM\_SharedDeviceManagementService.
- 638 The reset verb is used to initiate a reset of the CIM SharedDeviceManagementService.

## 639 **6.5.2.1 Reset a Single Instance**

- 640 This command form is for the initiation of a reset action against a single instance of
- 641 CIM\_SharedDeviceManagementService. The mapping is implemented as an invocation of the
- 642 RequestStateChange() method on the instance.

## 643 **6.5.2.1.1 Command Form**

644 **reset <CIM\_SharedDeviceManagementService** *single instance***>** 

## 645 **6.5.2.1.2 CIM Requirements**

- 646 uint16 EnabledState;
- 647 uint16 RequestedState;
- 648 uint32 EnabledLogicalElement.RequestStateChange (649 [IN] uint16 RequestedState,
- 649 [IN] uint16 RequestedState,<br>650 [OUT] REF CIM\_ConcreteJob J
- 650 [OUT] REF CIM\_ConcreteJob Job,<br>651 [IN] datetime TimeoutPeriod );
- [IN] datetime TimeoutPeriod );

## 652 **6.5.2.1.3 Behavior Requirements**

- 653 \$instance=<CIM\_SharedDeviceManagementService *single instance*>
- 654 &smResetRSC ( \$instance.getObjectPath() );
- 655 &smEnd;

## <span id="page-23-0"></span>**6.5.3 Set**

- This section describes how to implement the set verb when applied to an instance of
- CIM\_SharedDeviceManagementService. Implementations may support the use of the set verb with
- CIM\_SharedDeviceManagementService.

## **6.5.3.1 General Usage of Set for a Single Property**

 This command form corresponds to the general usage of the set verb to modify a single property of a target instance. This is the most common case.

 The requirement for supporting modification of a property using this command form shall be equivalent to the requirement for supporting modification of the property using the ModifyInstance operation as defined 665 in the *[Shared Device Management Profile](#page-6-0)*.

## **6.5.3.1.1 Command Form**

```
667 set <CIM_SharedDeviceManagementService single instance> <propertyname>=<propertyvalue>
```
## **6.5.3.1.2 CIM Requirements**

669 See CIM\_SharedDeviceManagementService in the "CIM Elements" section of the *[Shared Device](#page-6-0)  [Management Profile](#page-6-0)* for the list of mandatory properties.

## **6.5.3.1.3 Behavior Requirements**

- \$instance=<CIM\_SharedDeviceManagementService *single instance*>
- #propertyNames[] = {<propertyname>};
- #propertyValues[] = {<propertyvalue>};
- &smSetInstance ( \$instance, #propertyNames[], #propertyValues[] );
- &smEnd;

## **6.5.3.2 General Usage of Set for Multiple Properties**

- This command form corresponds to the general usage of the set verb to modify multiple properties of a target instance where there is not an explicit relationship between the properties. This is the most common case.
- The requirement for supporting modification of a property using this command form shall be equivalent to the requirement for supporting modification of the property using the ModifyInstance operation as defined 683 in the *[Shared Device Management Profile](#page-6-0)*.

## **6.5.3.2.1 Command Form**

**set <CIM\_SharedDeviceManagementService** *single instance***> <propertyname1>=<propertyvalue1> <propertyname***n***>=<propertyvalue***n***>** 

## **6.5.3.2.2 CIM Requirements**

688 See CIM\_SharedDeviceManagementService in the "CIM Elements" section of the *[Shared Device](#page-6-0)  [Management Profile](#page-6-0)* for the list of mandatory properties.

## **6.5.3.2.3 Behavior Requirements**

```
691 $instance=<CIM_SharedDeviceManagementService single instance> 
692 #propertyNames[] = {<propertyname>}; 
693 for #i < n 
694 { 
695 #propertyNames[#i] = <propertname#i> 
696 #propertyValues[#i] = <propertyvalue#i> 
697 } 
698 &smSetInstance ( $instance, #propertyNames[], #propertyValues[] ); 
699 &smEnd;
```
## <span id="page-24-0"></span>**6.5.4 Show**

- This section describes how to implement the show verb when applied to an instance of
- CIM\_SharedDeviceManagementService. Implementations shall support the use of the show verb with
- CIM\_SharedDeviceManagementService.
- The show verb is used to display information about the CIM\_SharedDeviceManagementService instance.

## **6.5.4.1 Show a Single Instance**

- This command form is for the show verb applied to a single instance of
- CIM\_SharedDeviceManagementService.

#### **6.5.4.1.1 Command Form**

**show <CIM\_SharedDeviceManagementService** *single instance***>** 

## **6.5.4.1.2 CIM Requirements**

- 711 See CIM\_SharedDeviceManagementService in the "CIM Elements" section of the *[Shared Device](#page-6-0)  [Management Profile](#page-6-0)* for the list of mandatory properties.
- **6.5.4.1.3 Behavior Requirements**
- **6.5.4.1.3.1 Preconditions**
- #all is true if the "-all" option was specified with the command; otherwise, #all is false.

## **6.5.4.1.3.2 Pseudo Code**

```
717 #propertylist[] = NULL; 
718 if ( false == \text{#all} )
719 { 
720 #propertylist[] = \frac{1}{20} mandatory non-key properties};
721 } 
722 $instance=<CIM_SharedDeviceManagementService single instance> 
723 &smShowInstance ( $instance.getObjectPath(), #propertylist[] );
724 &smEnd;
```
## **6.5.4.2 Show Multiple Instances**

- This command form is for the show verb applied to multiple instances of
- CIM\_SharedDeviceManagementService. This command form corresponds to UFsT-based selection

 within a scoping system.

#### 729 **6.5.4.2.1 Command Form**

730 **show <CIM\_SharedDeviceManagementService** *multiple objects***>** 

#### 731 **6.5.4.2.2 CIM Requirements**

- 732 See CIM\_SharedDeviceManagementService in the "CIM Elements" section of the *[Shared Device](#page-6-0)*
- 733 *[Management Profile](#page-6-0)* for the list of mandatory properties.

## 734 **6.5.4.2.3 Behavior Requirements**

## 735 **6.5.4.2.3.1 Preconditions**

- 736 \$containerInstance contains the instance of CIM\_ComputerSystem for which the scoped
- 737 CIM\_SharedDeviceManagementService instances are displayed. The *[Shared Device Management](#page-6-0)*
- **[Profile](#page-6-0)** requires that the CIM\_SharedDeviceManagementService instance be associated with its scoping system via an instance of the CIM\_HostedService association. 738 739
- 740  $\pm$  #all is true if the "-all" option was specified with the command; otherwise,  $\pm$ all is false.

## 741 **6.5.4.2.3.2 Pseudo Code**

```
742 #propertylist[] = NULL; 
743 if ( false == #all )
744 { 
745 #propertylist[] = \frac{1}{2} mandatory non-key properties};
746 } 
747 &smShowInstances ( "CIM_SharedDeviceManagementService", "CIM_HostedService", 
748 $containerInstance.getObjectPath(), #propertylist[] );<br>749 &smEnd;
      749 &smEnd;
```
## <span id="page-25-0"></span>750 **6.5.5 Start**

- 751 This section describes how to implement the start verb when applied to an instance of
- 752 CIM\_SharedDeviceManagementService. Implementations may support the use of the start verb with
- 753 CIM\_SharedDeviceManagementService.
- 754 The start verb is used to enable the device sharing functionality represented by the
- 755 CIM\_SharedDeviceManagementService.

## 756 **6.5.5.1 Start a Single Instance**

- 757 This command form is for the start verb applied to a single instance of
- 758 CIM\_SharedDeviceManagementService.
- 759 **6.5.5.1.1 Command Form**
- 760 **start <CIM\_SharedDeviceManagementService** *single instance***>**

## 761 **6.5.5.1.2 CIM Requirements**

- 762 uint16 EnabledState;
- 763 uint16 RequestedState;

```
764 uint32 EnabledLogicalElement.RequestStateChange (
```

```
765        [IN] uint16 RequestedState,<br>766        [OUT] REF CIM ConcreteJob J
```

```
766       [OUT] REF CIM_ConcreteJob Job,<br>767         [IN] datetime TimeoutPeriod );
```

```
[IN] datetime TimeoutPeriod );
```
#### <span id="page-26-0"></span>768 **6.5.5.1.3 Behavior Requirements**

- 769 \$instance=<CIM\_SharedDeviceManagementService *single instance*>
- 770 &smStartRSC ( \$instance.getObjectPath() );
- 771 & smEnd;

## <span id="page-26-1"></span>772 **6.5.6 Stop**

- 773 This section describes how to implement the stop verb when applied to an instance of
- 774 CIM\_SharedDeviceManagementService. Implementations may support the use of the stop verb with
- 775 CIM\_SharedDeviceManagementService.
- 776 The stop verb is used to disable the functionality represented by the
- 777 CIM\_SharedDeviceManagementService instance.

## 778 **6.5.6.1 Stop a Single Instance**

- 779 This command form is for the stop verb applied to a single instance of
- 780 CIM\_SharedDeviceManagementService.

## 781 **6.5.6.1.1 Command Form**

782 **stop <CIM\_SharedDeviceManagementService** *single instance***>** 

## 783 **6.5.6.1.2 CIM Requirements**

- 784 uint16 EnabledState;
- 785 uint16 RequestedState;
- 786 uint32 EnabledLogicalElement.RequestStateChange (<br>787 [IN] uint16 RequestedState,
- 787 [IN] uint16 RequestedState,<br>788 [OUT] REF CIM ConcreteJob J
- [OUT] REF CIM\_ConcreteJob Job,
- 789 [IN] datetime TimeoutPeriod );

## 790 **6.5.6.1.3 Behavior Requirements**

- 791 \$instance=<CIM\_SharedDeviceManagementService *single instance*>
- 792 &smStopRSC ( \$instance.getObjectPath() );
- 793 &smEnd;

## 794 **6.6 CIM\_SharingDependency**

795 The cd and help verbs shall be supported as described in [DSP0216.](#page-6-0)

796 797 798 799 800 [Table 7](#page-26-2) lists each SM CLP verb, the required level of support for the verb in conjunction with the target class, and, when appropriate, a cross-reference to the section detailing the mapping for the verb and target. [Table 7](#page-26-2) is for informational purposes only; in case of a conflict between [Table 7](#page-26-2) and requirements detailed in the following sections, the text detailed in the following sections supersedes the information in [Table 7](#page-26-2).

<span id="page-26-2"></span>801

## **Table 7 – Command Verb Requirements for CIM\_SharingDependency**

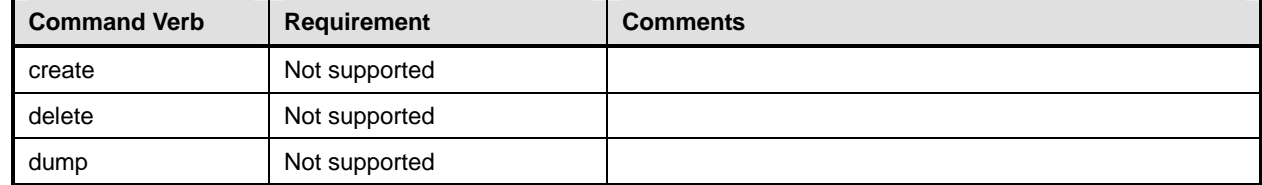

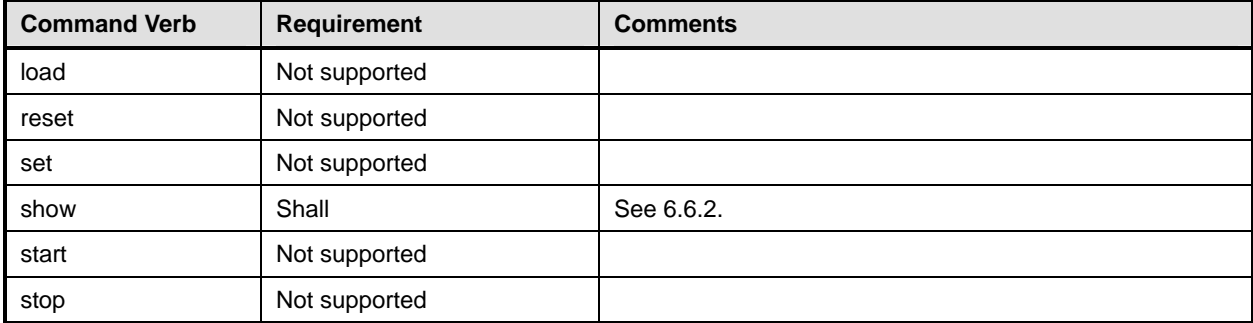

No mappings are defined for the following verbs for the specified target: create, delete, dump, load, reset, start, and stop. 802 803

## 804 **6.6.1 Ordering of Results**

- 805 806 When results are returned for multiple instances of CIM\_SharingDependency, implementations shall utilize the following algorithm to produce the natural (that is, default) ordering:
- 807 Results for CIM SharingDependency are unordered; therefore, no algorithm is defined.

## <span id="page-27-0"></span>808 **6.6.2 Show**

- 809 This section describes how to implement the show verb when applied to an instance of
- 810 CIM\_SharingDependency. Implementations shall support the use of the show verb with
- 811 CIM\_SharingDependency.
- 812 813 The show command is used to display information about the CIM\_SharingDependency instance or instances.

## 814 **6.6.2.1 Show Multiple Instances – Real Logical Device**

815 816 817 This command form is for the show verb applied to multiple instances. This command form corresponds to a show command issued against CIM\_SharingDependency where only one reference is specified and the reference is to an instance of CIM\_LogicalDevice which is a Real Logical Device.

## 818 **6.6.2.1.1 Command Form**

819 **show <CIM\_SharingDependency** *multiple objects***>** 

## 820 **6.6.2.1.2 CIM Requirements**

See CIM\_SharingDependency in the "CIM Elements" section of the *[Shared Device Management Profile](#page-6-0)* for the list of mandatory properties. 821 822

## 823 **6.6.2.1.3 Behavior Requirements**

- 824 **6.6.2.1.3.1 Preconditions**
- 825 \$instance contains the instance of CIM\_ComputerSystem which is referenced by
- 826 CIM\_SharingDependency.
- 827 #all is true if the "-all" option was specified with the command; otherwise, #all is false.

## **6.6.2.1.3.2 Pseudo Code**

```
829 #propertylist[] = NULL; 
830 if ( false == #all ) 
831 { 
832 #propertylist[] = \frac{1}{2} //all mandatory non-key properties};
833 } 
834 &smShowAssociationInstances ( "CIM_SharingDependency", $instance.getObjectPath(), 
835 #propertylist[] ); 
836 & smEnd;
```
## **6.6.2.2 Show a Single Instance – Sharing Logical Device Reference**

 This command form is for the show verb applied to a single instance. This command form corresponds to a show command issued against CIM\_SharingDependency where the reference specified is to an instance of CIM\_LogicalDevice which is a Sharing Logical Device. A Sharing Logical Device is referenced by exactly one instance of CIM\_SharingDependency. Therefore, a single instance will be returned.

- **6.6.2.2.1 Command Form**
- **show <CIM\_SharingDependency** *single instance***>**

## **6.6.2.2.2 CIM Requirements**

See CIM\_SharingDependency in the "CIM Elements" section of the *[Shared Device Management Profile](#page-6-0)* for the list of mandatory properties. 

**6.6.2.2.3 Behavior Requirements**

## **6.6.2.2.3.1 Preconditions**

- \$instance contains the instance of CIM\_LogicalDevice which is referenced by
- CIM\_SharingDependency.
- #all is true if the "-all" option was specified with the command; otherwise, #all is false.

## **6.6.2.2.3.2 Pseudo Code**

```
853 #propertylist[] = NULL; 
854 if ( false == #all ) 
855 { 
856 \# propertylist[] = \frac{\frac{1}{3} - \frac{1}{3}}{1 - \frac{1}{3}} mandatory non-key properties};
857 } 
858 &smShowAssociationInstances ( "CIM_SharingDependency", $instance.getObjectPath(), 
859 #propertylist[] ); 
860 & smEnd;
```
## **6.6.2.3 Show a Single Instance – Both References**

 This command form is for the show verb applied to a single instance. This command form corresponds to a show command issued against CIM\_SharingDependency where both references are specified and therefore the desired instance is unambiguously identified.

#### **6.6.2.3.1 Command Form**

```
866 show <CIM_SharingDependency single instance>
```
## **Shared Device Management Profile SM CLP Mapping Specification DSP0825**

#### <span id="page-29-0"></span>867 **6.6.2.3.2 CIM Requirements**

See CIM\_SharingDependency in the "CIM Elements" section of the *[Shared Device Management Profile](#page-6-0)* for the list of mandatory properties. 868 869

## 870 **6.6.2.3.3 Behavior Requirements**

#### 871 **6.6.2.3.3.1 Preconditions**

- 872 873 \$instanceA contains one of the instances of CIM\_LogicalDevice which is referenced by CIM\_SharingDependency.
- 874 875 \$instanceB contains one of the instances of CIM\_LogicalDevice which is referenced by CIM\_SharingDependency.
- 876 #all is true if the "-all" option was specified with the command; otherwise, #all is false.

#### 877 **6.6.2.3.3.2 Pseudo Code**

```
878 #propertylist[] = NULL; 
879 if ( false == #all ) 
880 { 
881 #propertylist[] = \frac{1}{2} //all mandatory non-key properties};
882 } 
883 &smShowAssociationInstance ( "CIM_SharingDependency", $instanceA.getObjectPath(), 884 $instanceB.getObjectPath(), #propertylist[] );
           $instanceB.getObjectPath(), #propertylist[] );
885 & smEnd;
```
886 **6.7 CIM\_DeviceSharingCapabilities** 

887 The cd and help verbs shall be supported as described in [DSP0216.](#page-6-0)

888 889 890 891 892 [Table 8](#page-29-1) lists each SM CLP verb, the required level of support for the verb in conjunction with the target class, and, when appropriate, a cross-reference to the section detailing the mapping for the verb and target. [Table 8](#page-29-1) is for informational purposes only; in case of a conflict between [Table 8](#page-29-1) and requirements detailed in the following sections, the text detailed in the following sections supersedes the information in [Table 8](#page-29-1).

<span id="page-29-1"></span>893

**Table 8 – Command Verb Requirements for CIM\_DeviceSharingCapabilities** 

| <b>Command Verb</b> | <b>Requirement</b> | <b>Comments</b> |
|---------------------|--------------------|-----------------|
| create              | Not supported      |                 |
| delete              | Not supported      |                 |
| dump                | Not supported      |                 |
| load                | Not supported      |                 |
| reset               | Not supported      |                 |
| set                 | May                | See 6.7.2.      |
| show                | Shall              | See 6.7.3.      |
| start               | Not supported      |                 |
| stop                | Not supported      |                 |

No mappings are defined for the following verbs for the specified target: create, delete, dump, load, 894

reset, set, start, and stop. 895

## 896 **6.7.1 Ordering of Results**

- When results are returned for multiple instances of CIM\_DeviceSharingCapabilities, implementations shall utilize the following algorithm to produce the natural (that is, default) ordering: 897 898
- 899 • Results for CIM\_DeviceSharingCapabilities are unordered; therefore, no algorithm is defined.

## <span id="page-30-0"></span>900 **6.7.2 Set**

- 901 This section describes how to implement the set verb when applied to an instance of
- 902 CIM DeviceSharingCapabilities. Implementations may support the use of the set verb with
- 903 CIM\_DeviceSharingCapabilities.

## 904 **6.7.2.1 General Usage of Set for a Single Property**

- 905 906 This command form corresponds to the general usage of the set verb to modify a single property of a target instance. This is the most common case.
- 907 908 The requirement for supporting modification of a property using this command form shall be equivalent to the requirement for supporting modification of the property using the ModifyInstance operation as defined 909 in the *[Shared Device Management Profile](#page-6-0)*.

## 910 **6.7.2.1.1 Command Form**

911 **set <CIM\_DeviceSharingCapabilities** *single instance***> <propertyname>=<propertyvalue>** 

#### 912 **6.7.2.1.2 CIM Requirements**

- 913 See CIM\_DeviceSharingCapabilities in the "CIM Elements" section of the *[Shared Device Management](#page-6-0)*  914 *[Profile](#page-6-0)* for the list of modifiable properties.
- 915 **6.7.2.1.3 Behavior Requirements**
- 916 \$instance=<CIM\_DeviceSharingCapabilities *single instance*>
- 917 #propertyNames[] = {<propertyname>};
- 918 #propertyValues[] =  $\{$  <propertyvalue>};
- 919 &smSetInstance ( \$instance, #propertyNames[], #propertyValues[] );
- $920$   $\kappa$ smEnd;

## 921 **6.7.2.2 General Usage of Set for Multiple Properties**

- 922 923 924 This command form corresponds to the general usage of the set verb to modify multiple properties of a target instance where there is not an explicit relationship between the properties. This is the most common case.
- 925 926 The requirement for supporting modification of a property using this command form shall be equivalent to the requirement for supporting modification of the property using the ModifyInstance operation as defined 927 in the *[Shared Device Management Profile](#page-6-0)*.

## 928 **6.7.2.2.1 Command Form**

929 **set <CIM\_DeviceSharingCapabilities** *single instance***> <propertyname1>=<propertyvalue1>**  930 **<propertyname***n***>=<propertyvalue***n***>** 

## 931 **6.7.2.2.2 CIM Requirements**

932 See CIM\_DeviceSharingCapabilities in the "CIM Elements" section of the *[Shared Device Management](#page-6-0)*  933 *[Profile](#page-6-0)* for the list of mandatory properties.

## **6.7.2.2.3 Behavior Requirements**

```
935 $instance=<CIM_DeviceSharingCapabilities single instance> 
936 #propertyNames[] = {<propertyname>};
937 for #i < n 
938 { 
939 #propertyNames[#i] = <propertname#i>
940 #propertyValues[#i] = <propertyvalue#i> 
941 } 
942 &smSetInstance ( $instance, #propertyNames[], #propertyValues[] ); 
943 &smEnd;
```
## <span id="page-31-0"></span>**6.7.3 Show**

- This section describes how to implement the show verb when applied to an instance of
- CIM\_DeviceSharingCapabilities. Implementations shall support the use of the show verb with
- CIM\_DeviceSharingCapabilities.
- The show command is used to display information about the CIM\_DeviceSharingCapabilities instance or instances.

## **6.7.3.1 Show Multiple Instances – CIM\_ConcreteCollection Reference**

 This command form is for the show verb applied to multiple instances. This command form corresponds to a show command issued against CIM\_DeviceSharingCapabilities where only one reference is specified and the reference is to an instance of CIM\_ConcreteCollection.

## **6.7.3.1.1 Command Form**

**show <CIM\_DeviceSharingCapabilities** *multiple objects***>** 

## **6.7.3.1.2 CIM Requirements**

- 957 See CIM\_DeviceSharingCapabilities in the "CIM Elements" section of the *[Shared Device Management](#page-6-0)  [Profile](#page-6-0)* for the list of mandatory properties.
- **6.7.3.1.3 Behavior Requirements**

## **6.7.3.1.3.1 Preconditions**

- \$containerInstance contains the instance of CIM\_ConcreteCollection for which we are displaying scoped CIM\_DeviceSharingCapabilities instances.
- #all is true if the "-all" option was specified with the command; otherwise, #all is false.

## **6.7.3.1.3.2 Pseudo Code**

```
965 #propertylist[] = NULL; 
966 if ( false == #all ) 
967 { 
968 \#propertylist[] = \frac{1}{4} mandatory non-key properties};
969 } 
970 &smShowInstances ( "CIM_DeviceSharingCapabilities", "CIM_ElementCapabilities", 
971 $containerInstance.getObjectPath(), #propertylist[] );
972 &smEnd;
```
## <span id="page-32-0"></span>973 **6.7.3.2 Show a Single Instance**

This command form is for the show verb applied to a single instance. This command form corresponds to a show command issued against a single instance of CIM\_DeviceSharingCapabilities. 974 975

## 976 **6.7.3.2.1 Command Form**

977 **show <CIM\_DeviceSharingCapabilities** *single instance***>** 

## 978 **6.7.3.2.2 CIM Requirements**

979 See CIM\_DeviceSharingCapabilities in the "CIM Elements" section of the *[Shared Device Management](#page-6-0)*  980 *[Profile](#page-6-0)* for the list of mandatory properties.

## 981 **6.7.3.2.3 Behavior Requirements**

982 #all is true if the "-all" option was specified with the command; otherwise, #all is false.

## 983 **6.7.3.2.3.1 Pseudo Code**

```
984 #propertylist[] = NULL; 
985 if ( false == #all ) 
986 { 
987 #propertylist[] = \frac{1}{4} //all mandatory non-key properties};
988 } 
989 $instance=<CIM_DeviceSharingCapabilities single instance> 
990 &smShowInstance ( $instance.getObjectPath(), #propertylist[] ); 
991 &smEnd;
```
## 992 **6.8 CIM\_LogicalDevice (Sharing Logical Device)**

993 This section specifies the command verb requirements for the instance of a subclass of

994 995 CIM\_LogicalDevice which is defined to be a Sharing Logical Device in accordance with the *Shared Device Management Profile*.

996 The cd and help verbs shall be supported as described in [DSP0216.](#page-6-0)

997 998 999 1000 1001 [Table 9](#page-32-1) lists each SM CLP verb, the required level of support for the verb in conjunction with the target class, and, when appropriate, a cross-reference to the section detailing the mapping for the verb and target. [Table 9](#page-32-1) is for informational purposes only; in case of a conflict between [Table 9](#page-32-1) and requirements detailed in the following sections, the text detailed in the following sections supersedes the information in [Table 9](#page-32-1).

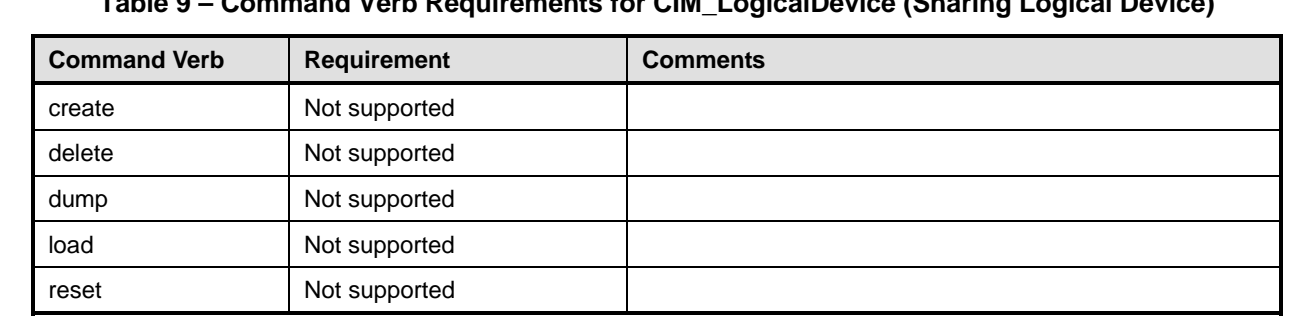

**Table 9 – Command Verb Requirements for CIM\_LogicalDevice (Sharing Logical Device)** 

<span id="page-32-1"></span>1002

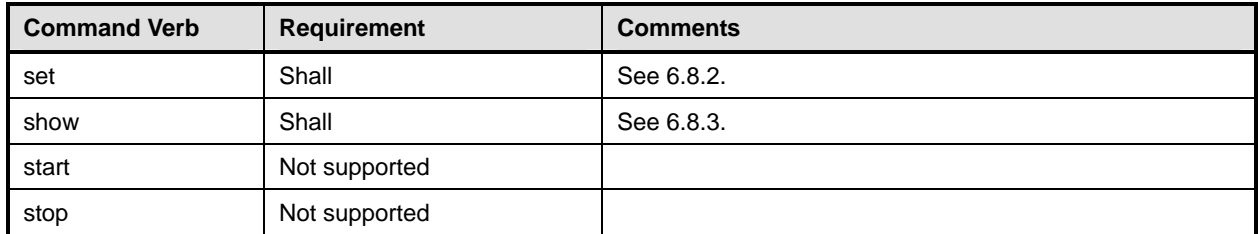

No mappings are defined for the following verbs for the specified target: create, delete, dump, and load. 1003 1004

## 1005 **6.8.1 Ordering of Results**

- 1006 1007 When results are returned for multiple instances of CIM\_SharedDeviceManagementService, implementations shall utilize the following algorithm to produce the natural (that is, default) ordering:
- 1008 1009 Results for CIM\_SharedDeviceManagementService are unordered; therefore, no algorithm is defined.

## <span id="page-33-0"></span>1010 **6.8.2 Set**

- 1011 This section describes how to implement the set verb when applied to an instance of
- 1012 CIM\_LogicalDevice.

## 1013 **6.8.2.1 Using Set to Modify Access to a Shared Device**

- 1014 1015 1016 This command form corresponds to using the set verb to assign a value to the currentaccess pseudoproperty of the CIM\_LogicalDevice instance. This results in the invocation of the ShareDevice method on an instance of CIM\_SharedDeviceManagementService.
- 1017 This command form shall be supported.
- 1018 **6.8.2.1.1 Command Form**
- 1019 **set <CIM\_LogicalDevice** *single instance***> currentaccess=<requestvalue>**

## 1020 **6.8.2.1.2 CIM Requirements**

- 1021 uint16 SharingDependency.CurrentAccess;
- 1022 uint16 SharingDependency. OtherCurrentAccess;
- 1023 uint32 SharedDeviceManagementService.ShareDevice (<br>1024 [IN] uint16 RequestedAccess,
- 1024 [IN] uint16 RequestedAccess,<br>1025 [IN} REF CIM LogicalDevice D
- 1025 [IN} REF CIM\_LogicalDevice Device,<br>1026 [IN] REF CIM System System,
- [IN] REF CIM\_System System,
- 1027 [IN] datetime TimeoutPeriod,<br>1028 [IN] Boolean Force,
- 1028 [IN] Boolean Force,<br>1029 [OUT] REF CIM\_Concr
- [OUT] REF CIM\_ConcreteJob Job);

## 1030 **6.8.2.1.3 Behavior Requirements**

- 1031 \$instance=<CIM\_LogicalDevice *single instance*>
- 1032 //step 1 Find the target System instance
- 1033 #Error = smOpAssociators (

```
1034 $instance.GetObjectPath(),
```

```
1035 "CIM_SystemDevice",
```
1036 "CIM\_System",

```
1037 NULL, 
1038 NULL, 
1039 $Systems[]);
1040 //Only one system is allowed to be associated via SystemDevice 
1041 $System-> = $Systems[0].getObjectPath(); 
1042 //step 2 Find the LogicalDevice instance which reflects the real Logical Device 
1043 #Error = smOpAssociators( 
1044 $instance.GetObjectPath(),
1045 "CIM_SharingDependency",
1046 "CIM_LogicalDevice", 
1047 NULL, 
1048 NULL, 
1049    $RealDevices[]);
1050 //Only one system is allowed to be associated via SharingDependency 
1051 $RealDevice-> = $RealDevices[0].getObjectPath(); 
1052 // Step 3, find the SharedDeviceManagementService associated to the Real 1053 // Logical Device
       // Logical Device
1054 #Error = smOpAssociators( 
1055    $RealDevice->,
1056 "CIM_ServiceAffectsElement", 
1057 "CIM_SharedDeviceManagementService", 
1058 NULL, 
1059 NULL, 
1060 $Services[]);
1061 //Only one instance of SharedDeviceManagementService is allowed to be associated with<br>1062 //the Real LogicalDevice
       //the Real LogicalDevice
1063 $Service-> = $Services[0].getObjectPath(); 
1064 //Step 4, If Force option was specified, the Force parameter is true, assume the 1065 option exists and its boolean value is equivalent to whether or not it was
1065 option exists and its boolean value is equivalent to whether or not it was<br>1066 specified
           specified
1067 #ForceParameter = #ForceOption; 
1068 //Step 5, Assume a hard-coded default time. Implementations are not required 1069 //to use this specific value.
       1/to use this specific value.
1070 #TimeoutPeriod = 30; 
1071 //Step 6, build parameter lists for method invocation 
1072 %InArguments[] = {newArgument("RequestedAccess", <requestvalue>), 
1073 newArgument ("Device", #Device),
1074 newArgument ("System", #System), 
1075 newArgument("TimeoutPeriod", #TimeoutPeriod), 
1076 newArgument ("Force", #ForceParameter)};
1077 \text{SOutArguments}[ ] = \{ \}1078 //step 7, invoke method 
1079 #Error = smOpInvokeMethod ($Service->, 
1080 "ShareDevice",
1081 & InArguments[],
1082 & SoutArguments[],
1083 #returnStatus);
```
## **Shared Device Management Profile SM CLP Mapping Specification DSP0825**

```
1084 //step 8, process return code to CLP Command Status 
1085 if (0 != #Error.code)
1086 //method invocation failed
1087 if ( (NULL != #Error.$error) && (NULL != #Error.$error[0]) ) {
1088 //if the method invocation contains an embedded error
1089 //use it for the Error for the overall job 
1090 &smAddError($job, #Error.$error[0]); 
1091 &smMakeCommandStatus($job);
1092 &smEnd;
1093 }
1094 else { 
1095 //operation failed, but no detailed error instance, need to make one up 
1096 //make an Error instance and associate with job for Operation 
1097 $OperationError = smNewInstance("CIM_Error");
1098 //CIM_ERR_FAILED
1099 $OperationError.CIMStatusCode = 1;
1100 //Software Error
1101 $OperationError.ErrorType = 4;
1102 //Unknown 
1103 $OperationError.PerceivedSeverity = 0;
1104 $OperationError.OwningEntity = DMTF:SMCLP;
1105 $OperationError.MessageID = 0x00000009;
1106 $OperationError.Message = "An internal software error has occurred.";
1107 ExamAddError($job, $OperationError);
1108 Examination & SmMakeCommandStatus($job);
1109 & SmEnd;
1110 } 
1111 }//if CIM op failed 
1112 else if (0 == #returnStatus) {
1113 //completed successfully
1114 & smCommandCompleted($job);
1115 &smEnd; 
11161117 else { 
1118 //unspecified return code, generic failure
1119 $OperationError = smNewInstance("CIM_Error"); 
1120 //CIM_ERR_FAILED 
1121 $OperationError.CIMStatusCode = 1; 
1122 //Other 
1123 $OperationError.ErrorType = 1;
1124 //Low 
1125 $OperationError.PerceivedSeverity = 2;
1126 $OperationError.OwningEntity = DMTF:SMCLP;
1127 $OperationError.MessageID = 0x00000002; 
1128 $OperationError.Message = "Failed. No further information is available.";
1129 &smAddError($job, $OperationError); 
1130 & smMakeCommandStatus($job);
1131 & smEnd;
1132 }
```
## **6.8.2.2 General Usage of Set for a Single Property**

This command form corresponds to the general usage of the set verb to modify a single property of a target instance. This is the most common case. 

 The requirement for supporting modification of a property using this command form shall be equivalent to

 the requirement for supporting modification of the property using the ModifyInstance operation as defined 1138 in the *[Shared Device Management Profile](#page-6-0)*.

## **6.8.2.2.1 Command Form**

**set <CIM\_LogicalDevice** *single instance***> <propertyname>=<propertyvalue>** 

#### **6.8.2.2.2 CIM Requirements**

See CIM\_LogicalDevice in the "CIM Elements" section of the *[Shared Device Management Profile](#page-6-0)* for the list of modifiable properties. 

## **6.8.2.2.3 Behavior Requirements**

\$instance=<CIM\_LogicalDevice *single instance*>

1146 #propertyNames[] = {<propertyname>};

- #propertyValues[] = {<propertyvalue>};
- &smSetInstance ( \$instance, #propertyNames[], #propertyValues[] );
- &smEnd;
- **6.8.2.3 General Usage of Set for Multiple Properties**
- This command form corresponds to the general usage of the set verb to modify multiple properties of a target instance where there is not an explicit relationship between the properties. This is the most common case.
- The requirement for supporting modification of a property using this command form shall be equivalent to the requirement for supporting modification of the property using the ModifyInstance operation as defined 1156 in the *[Shared Device Management Profile](#page-6-0)*.

## **6.8.2.3.1 Command Form**

**set <CIM\_LogicalDevice** *single instance***> <propertyname1>=<propertyvalue1> <propertyname***n***>=<propertyvalue***n***>** 

## **6.8.2.3.2 CIM Requirements**

See CIM\_LogicalDevice in the "CIM Elements" section of the *[Shared Device Management Profile](#page-6-0)* for the list of mandatory properties. 

#### **6.8.2.3.3 Behavior Requirements**

```
1164 $instance=<CIM_LogicalDevice single instance> 
1165 #propertyNames[] = {<propertyname>}; 
1166 for #i < n 
1167 { 
1168 #propertyNames[#i] = <propertname#i> 
1169 #propertyValues[#i] = <propertyvalue#i> 
1170 } 
1171 &smSetInstance ( $instance, #propertyNames[], #propertyValues[] ); 
1172 &smEnd;
```
## <span id="page-37-0"></span>**6.8.3 Show**

- This section describes how to implement the show verb when applied to an instance of
- CIM LogicalDevice which is a Sharing Logical Device. Implementations shall support the use of the show
- verb with CIM\_LogicalDevice.
- The show verb is used to display information about the CIM\_LogicalDevice instance.

## **6.8.3.1 Show a Single Instance**

 This command form is for the show verb applied to a single instance of CIM\_LogicalDevice.

## **6.8.3.1.1 Command Form**

**show <CIM\_LogicalDevice** *single instance***>** 

## **6.8.3.1.2 CIM Requirements**

See CIM\_LogicalDevice in the "CIM Elements" section of the *[Shared Device Management Profile](#page-6-0)* for the list of mandatory properties. 

## **6.8.3.1.3 Behavior Requirements**

- For the *[Shared Device Management Profile](#page-6-0)*, a pseudo property is added to the Sharing Logical Device.
- The pseudo property has the same name and value as the CurrentAccess property on the referencing CIM\_SharingDependency instance.
- #all is true if the "-all" option was specified with the command; otherwise, #all is false.

## **6.8.3.1.3.1 Pseudo Code**

```
1191 #propertylist[] = NULL; 
1192 if (false == #all)1193 { 
1194 #propertylist[] = { "ElementName" } 
1195 } 
1196 $device=<CIM_LogicalDevice single instance> 
1197 &lAddReferencedProperties ( $device, $referencedPropertyNames[], #all ); 
1198 &smShowInstanceWithReferencedProperties ($device, #propertyList[],<br>1199  SreferencedPropertyNames[]);
           $referencedPropertyNames[] );
1200 &smEnd;
```
## **6.8.3.2 Show Multiple Instances**

- This command form is for the show verb applied to multiple instances of CIM\_LogicalDevice. This command form corresponds to UFsT-based selection within a scoping system.
- **6.8.3.2.1 Command Form**
- **show <CIM\_LogicalDevice** *multiple objects***>**

## **6.8.3.2.2 CIM Requirements**

See CIM\_LogicalDevice in the "CIM Elements" section of the *[Shared Device Management Profile](#page-6-0)* for the list of mandatory properties. 

## **6.8.3.2.3 Behavior Requirements**

## **6.8.3.2.3.1 Preconditions**

\$containerInstance contains the instance of CIM\_ComputerSystem for which the scoped 

CIM\_LogicalDevice instances are displayed. The *[Shared Device Management Profile](#page-6-0)* requires that the 

- CIM\_LogicalDevice instance be associated with its scoping system via an instance of the
- CIM\_SystemDevice association.
- #all is true if the "-all" option was specified with the command; otherwise, #all is false.

## **6.8.3.2.3.2 Pseudo Code**

```
1217 #propertylist[] = NULL; 
1218 if ( false == #all ) 
1219 { 
1220 #propertylist[] = { "ElementName" } 
1221 }
1222 // Step 1 - find all the scoped instances 
1223 #Error = &smOpAssociators ( 
1224 $containerInstancePath->, 
1225 "SystemDevice",<br>1226 #className,
1226 #className,<br>1227 NULL,
1227 NULL,<br>1228 NULL,
1228 NULL,<br>1229 NULL,
1229 NULL, 
             $devices[] );
1231 if (0 != #Error.code) 
1232 { 
1233 & SmProcessOpError (#Error);
1234 //includes &smEnd;
1235 } 
1236 // Step 2 - add their referenced properties 
1237 for $device in $devices[] { 
1238 &lAddReferencedProperties ( $device, #referencedPropertyNames[] ); 
1239 } 
1240 //step 3 – display them 
1241 &smShowInstancesWithReferencedProperties ( $devices[], #propertyList[], 
1242 #referencedPropertyNames[]);
1243 &smEnd;
```
## <span id="page-39-0"></span>**ANNEX A**  ( informative) 1244 1245 1246 1247 1248 **Change Log**

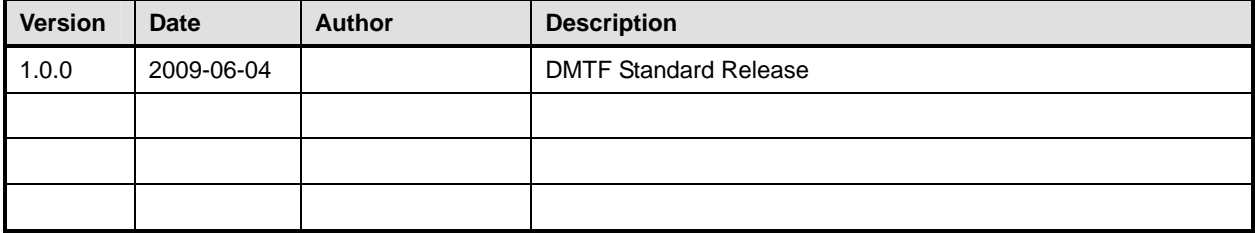

1249